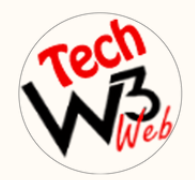

# Record Trigger **Flow**

#### *Course Overview*

**BY VIJAY KUMAR**

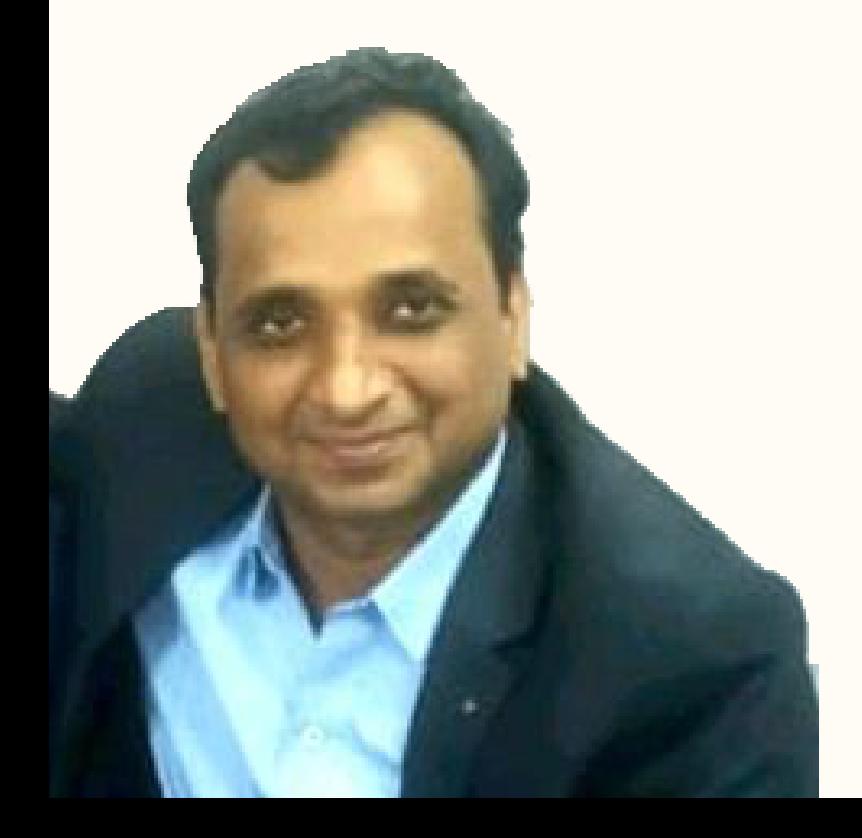

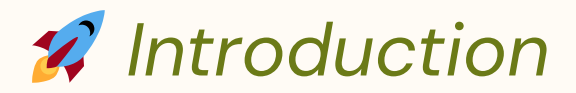

Welcome to **"Salesforce Flow Builder with Complete Real Time Scenarios"** digital course.

**Salesforce Lightning Flow Builder** is a powerful tool that allows users to create, **automate**, and **streamline business** processes within the **Salesforce platform**. It is part of Salesforce's suite of tools for building **custom applications** and **automating various tasks** without the need for extensive coding.

**In this course** I have covered **complete syllabus** of Salesforce **Record Trigger Flow** with Real Time Scenarios.

Where you will be learn **advanced technical scenarios** based on projects live demo **step-by-step guide** from beginning to advanced level of **Record Trigger Flow** in Salesforce.

I have **taken care** of who are brand new to start Salesforce Career and want to **grow their Career** in Salesforce.

### *What You Will Learn*

- $\blacktriangleright$  Real time scenario to build record trigger flow.
- Real time scenario to build Auto launched flow.
- Different types of flows.

.

- Customize the Error Message for Running Flow Users.
- $\blacktriangleright$  Flow exception handling mechanism.
- Building Blocks of Flows.
- Activate or Deactivate a Flow.
- Update Salesforce Records from a Flow.
- Options for Sending Emails from a Flow.
- **Debug a Flow in Flow Builder.**
- $\triangle$  Add a Flow to a Lightning Page.

Create an Object-Specific Quick Action That Launches a Flow.

# *Record Trigger Scenarios*

How to Create Contact automatically whenever Account is created?

**How to check Condition to Create Contact** automatically whenever Account is created?

 $\bigstar$  If Account Type is "Technology Partner" then set Rating as "Hot" of Account Record.

**If Account is Created, then Create a Contact** Automatically and linked to the related Account.

How to use \$Record and \$Record Prior value in Record-Trigger Flow?

How to update Parent to Child record without Loop using Record-Trigger Flow?

How to update Parent to Child record Using Loop Element in Record Trigger Flow?

How to send an Email after created record through Record Trigger Flow?

 Whenever Lead Source changed as "Web" then Send Custom Notification to a Public Group.

 Whenever Lead Status changed as "Closed Converted" then Delete the Lead Record.

## *Record Trigger Scenarios*

**Populate Total No of related record from Record** Trigger Flow using Record Type.

 $\bigstar$  How to assign Permission Set to a User automatically upon User is updated?

 $\bigstar$  How to check duplicate record check through flow and validation rule?

 If Lead is Created then Create a "Post to Chatter record" through Action in Record Trigger Flow.

 $\blacktriangleright$  If Lead is Created then Create a "Post to Chatter" in Record Trigger Flow Using Create Record Element.

#### *Schedule Trigger Flow & Auto Launched Flow Scenarios*

 $\blacktriangleright$  How to Schedule Trigger Flow to update the Opportunity Record?

How to Schedule-Trigger Flow to update Lead where Lead Source is Web?

How to Schedule-Trigger Flow to Send an Email to Lead Owner when Rating is Hot?

 $\blacktriangleright$  How to call Autolaunched flow into a sub flow as a record trigger flow.

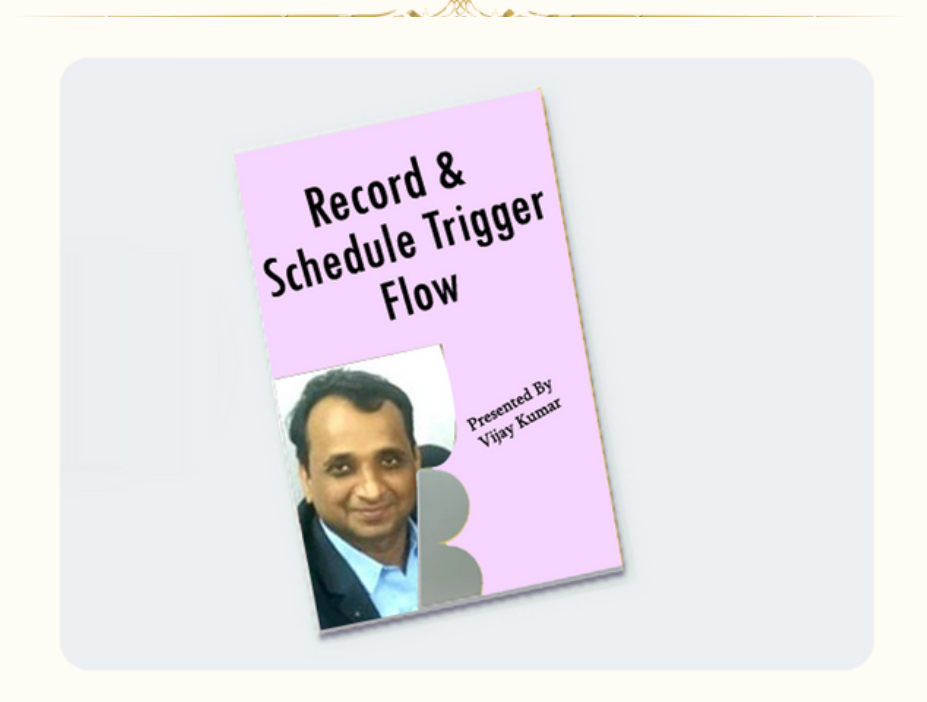